### **Performant Data Management**

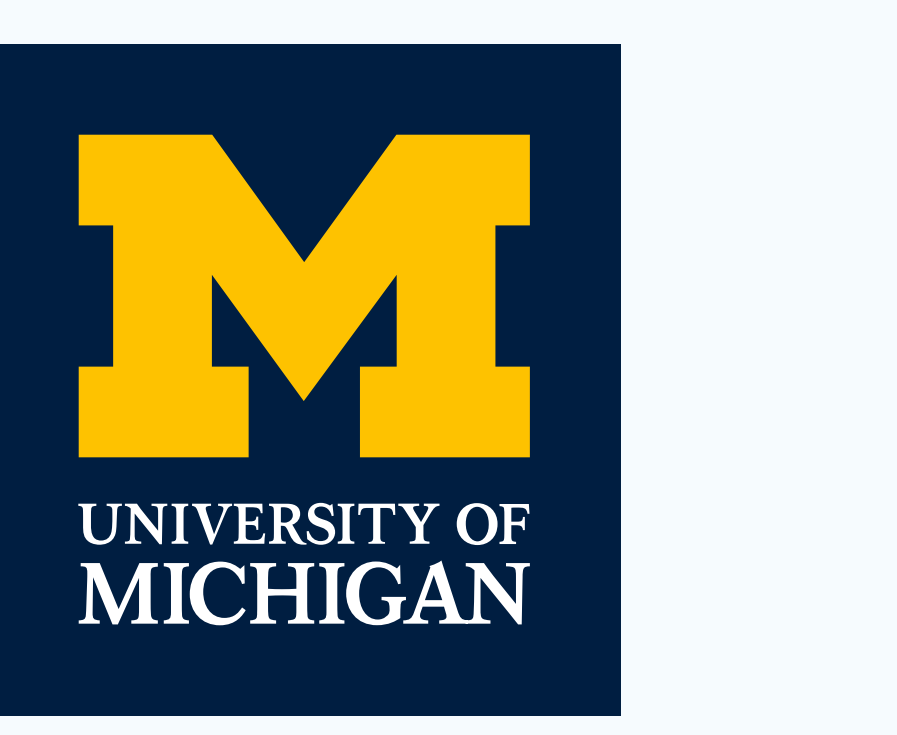

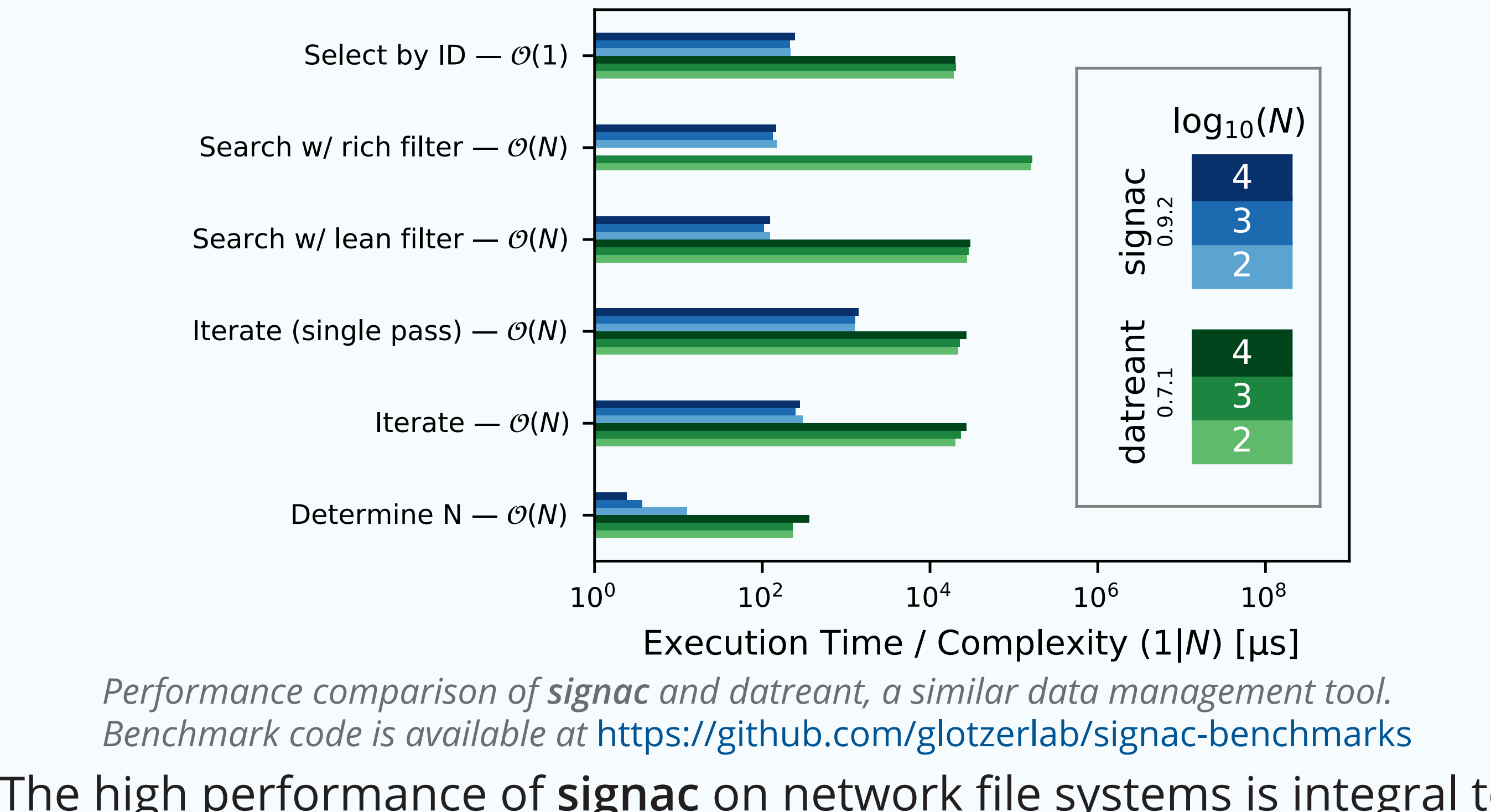

At its core, **signac** is a database built directly on top of the file system, leveraging the advantages of direct file system access while also providing functions to efficiently index and search the data space. The user provides "state point" parameters and associated data, while **signac** is responsible for managing the storage of both parameters and data. A JSON document stores metadata, while HDF5 files store numerical arrays. Data files are stored directly in the workspace.

The high performance of **signac** on network file systems is integral to its usability on HPC architectures. The core **signac** application scales well for data spaces exceeding 104 jobs **[1]**.

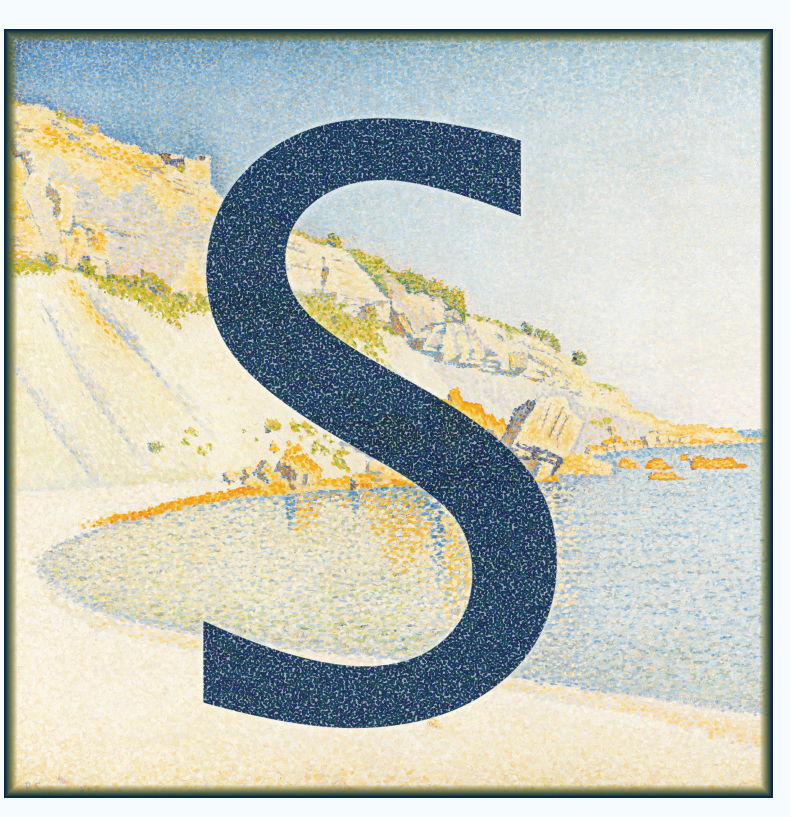

### **More Information**

For more information, including the full documentation, please visit: **https://signac.io**

Install **signac** with pip or conda:

pip install signac conda install signac -c conda-forge

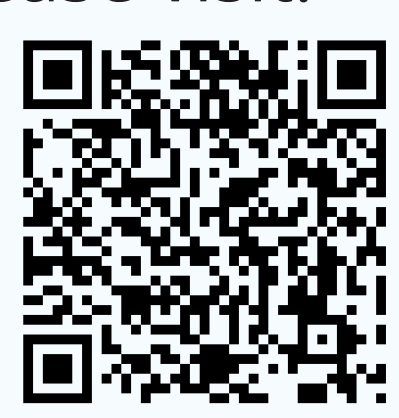

The **signac-flow** package streamlines the execution of user-defined operations on the data space. It automates HPC job submission on PBS, Torque, SLURM, and LSF managed clusters, and provides progress reports to the user.

There are three elements of **signac-flow**: *jobs*, each of which represents the data associated with a single parameter combination; *operations*, which are procedures acting on jobs; and *FlowProjects*, which are collections of operations encapsulating a complete workflow associated with a **signac** data space. The code below shows a sample of job initialization:

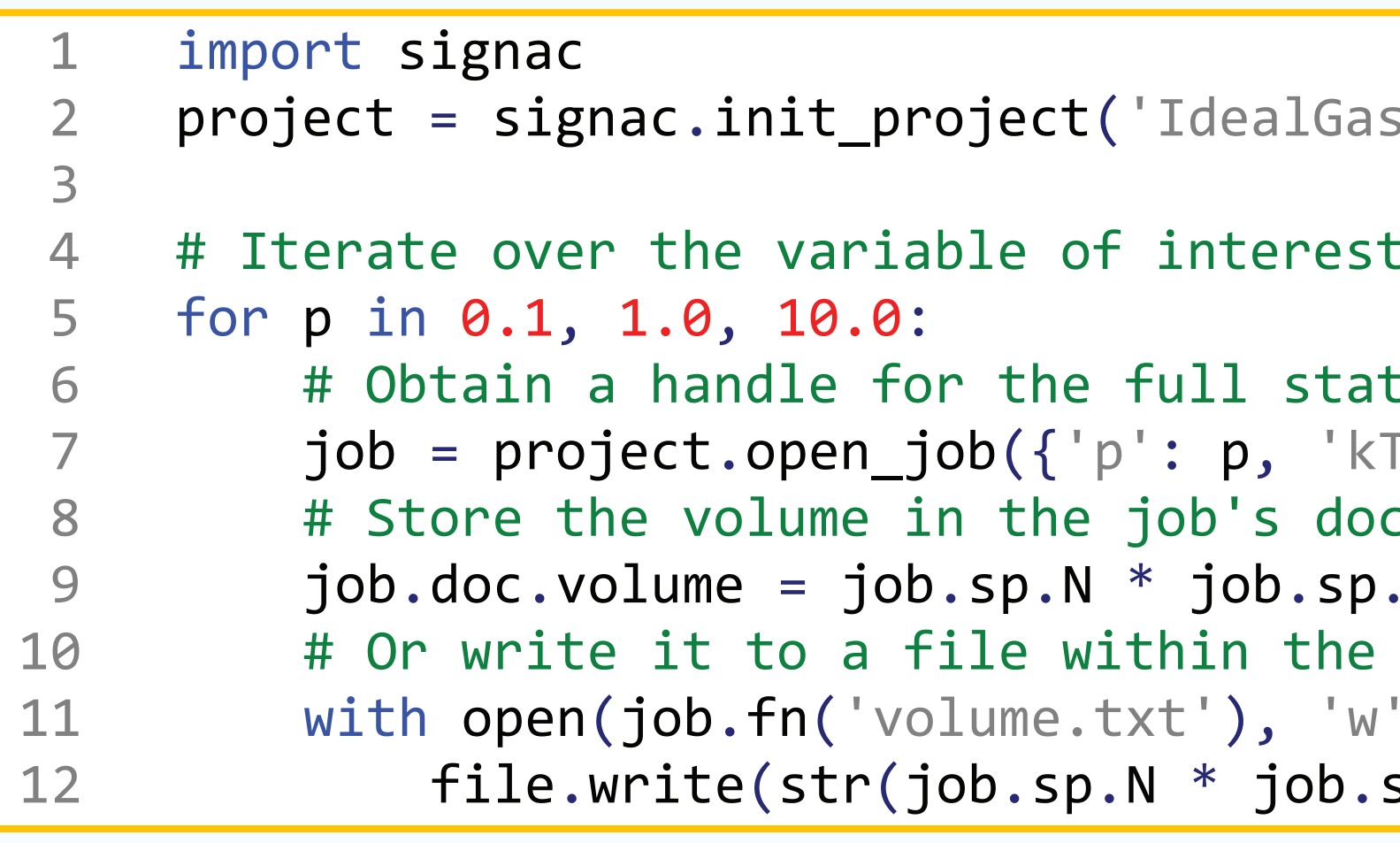

### **Summary**

Large-scale computational studies in physics, chemistry, and materials science are not only scientifically challenging, but also require the management of complex data spaces.

The **signac** framework **[1]**:

- provides the infrastructure for the rapid development and execution of computational investigations
- integrates well with high-performance computing cluster environments
- simplifies collaboration on shared data spaces
- is available for Python 2.7 and 3.4+ through pip and conda
- is free and open-source (BSD 3-Clause License)

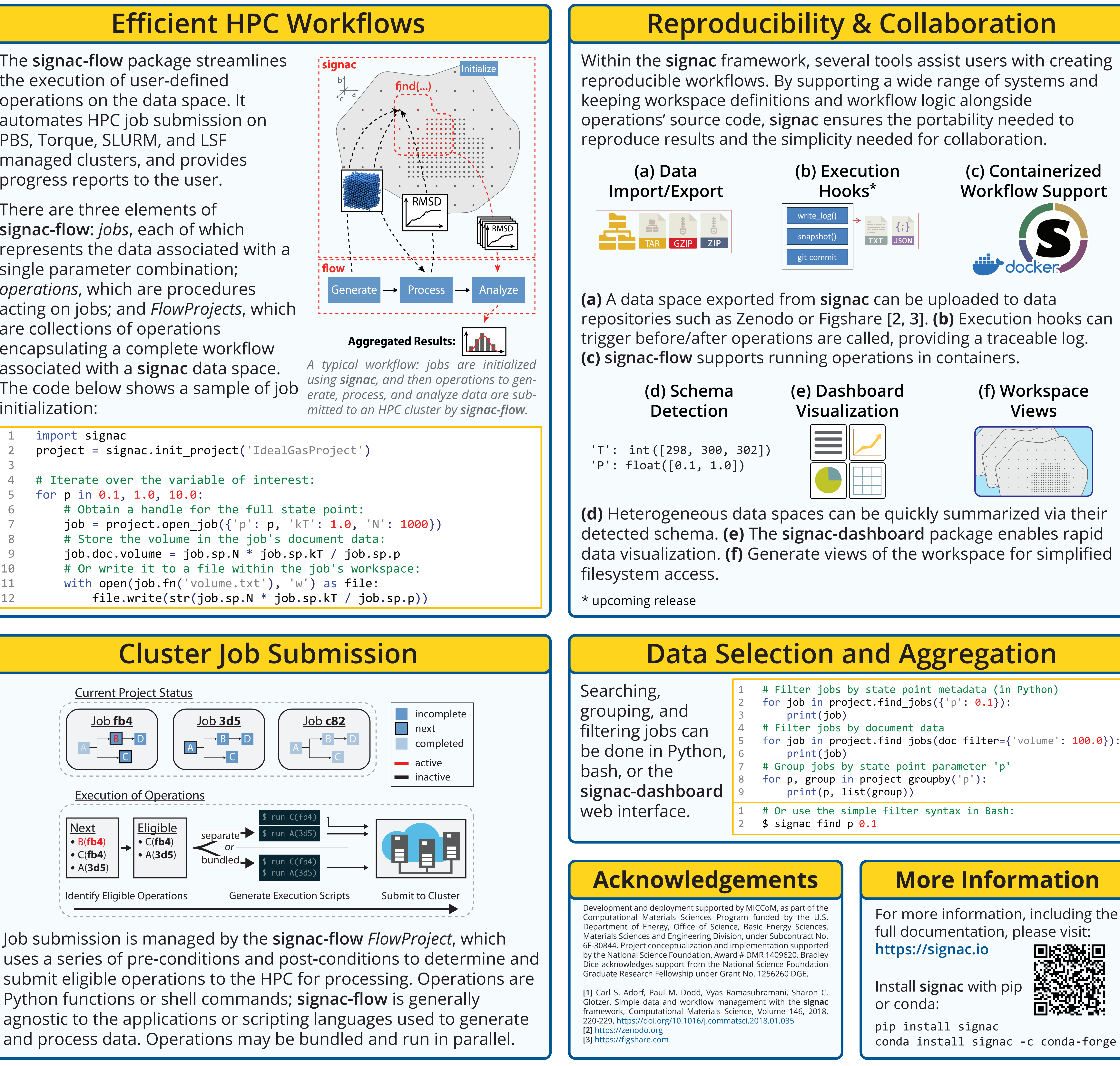

The **signac** framework (composed of the core **signac** package, **signac-flow**, and **signac-dashboard**) provides tools to develop complex workflows operating on research data spaces and rapidly visualize the results, enabling the simple, efficient, and reproducible execution of computational studies.

*The pointillistic painting style, pioneered by G. Seurat and P. Signac serves as a metaphor for signac's data model. Illustration based on*  Cassis, Cap Lombard *1889, Gemeentemuseum Den Haag.*

# Bradley D. Dice<sup>1</sup>, Carl S. Adorf<sup>2</sup>, Vyas Ramasubramani<sup>2</sup>, Paul M. Dodd<sup>2</sup>, Sharon C. Glotzer<sup>234</sup>

# **Reproducible Computational Scientific Workflows with signac**

1. Department of Physics 2. Department of Chemical Engineering 3. Department of Materials Science and Engineering 4. Biointerfaces Institute, University of Michigan, Ann Arbor, MI 48109

# **Reproducibility & Collaboration**

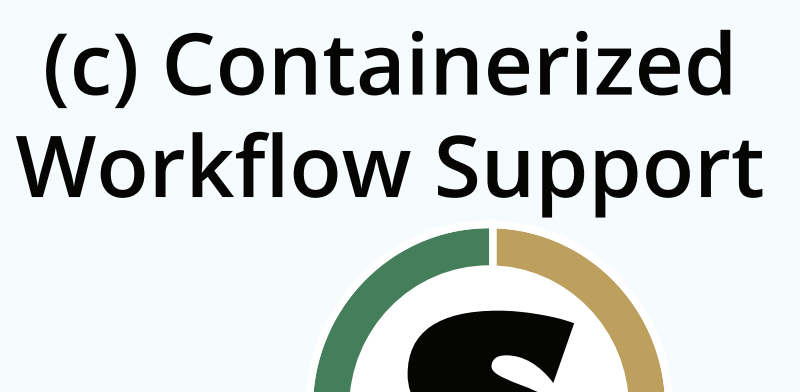

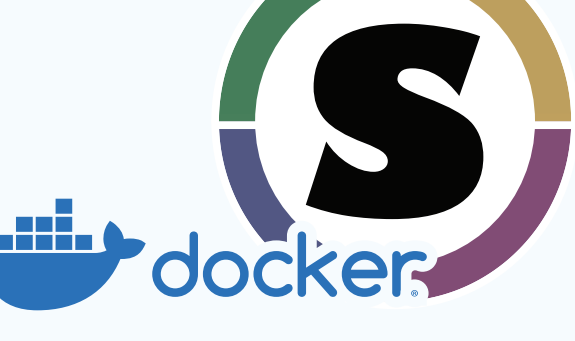

**(f) Workspace**

# Filter jobs by state point metadata (in Python) for job in project.find\_jobs( $\{ 'p': 0.1 \}$ ): # Filter jobs by document data 5 for job in project.find\_jobs(doc\_filter={'volume': 100.0}): # Group jobs by state point parameter 'p' for p, group in project groupby('p'):

# Or use the simple filter syntax in Bash:

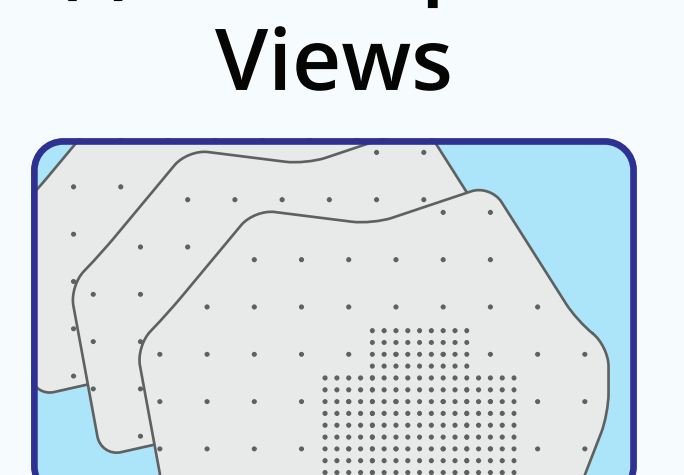